Open APIs for Open Minds

## Access to short term context history using Comet

#### Germán Toro del Valle

Technology Specialist at Telefónica I+D (<a href="http://tid.es/en">http://tid.es/en</a>)

LinkedIn: <a href="https://www.linkedin.com/in/gtorodelvalle">https://www.linkedin.com/in/gtorodelvalle</a>

Email: <a href="mailto:german.torodelvalle@telefonica.com">german.torodelvalle@telefonica.com</a>

Twitter: <a>@gtorodelvalle</a>

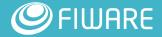

## **Agenda**

- 1. Introduction
- 2. Architecture
- 3. Data schemas & pre-aggregation
- 4. API
- 5. Installation
- 6. Configuration
- 7. Running
- 8. References

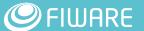

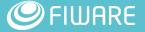

## Why? (memory matters...)

- The Context Broker only stores the latest attribute values:
  - Event-driven action-oriented paradigm
- The Short Time Historic adds memory into the equation:
  - Continuous improvement paradigm
- Code name:
  - Comet

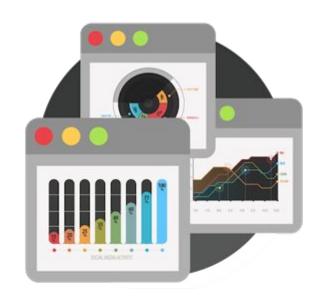

What? (data evolution in time...)

#### Time series database:

- Optimized to dealwith values indexedin time
- Raw data vs.Aggregated data
- Basic aggregation concepts:
  - Range
  - Resolution
  - Origin
  - Offset

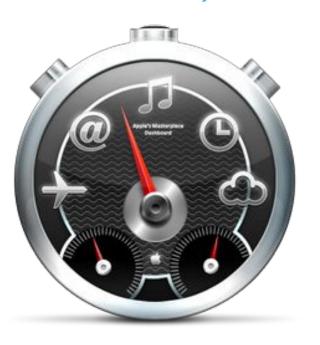

**How?** (the "best" solution...)

Best technical solution:

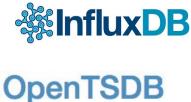

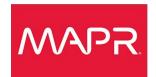

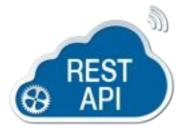

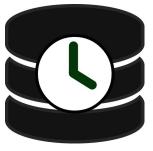

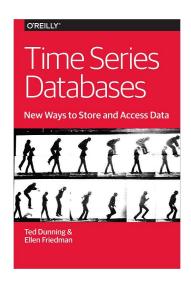

**How?** (... is not always the "best")

- Collateral aspects to take into consideration:
  - Risk:
    - Maturity
    - Performance
    - Expertise
  - Flexibility (future evolution)
  - Current inversions

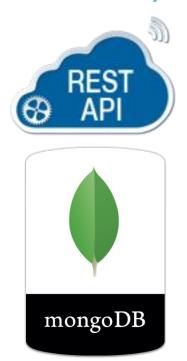

How? (birds-eye functioning: formal)

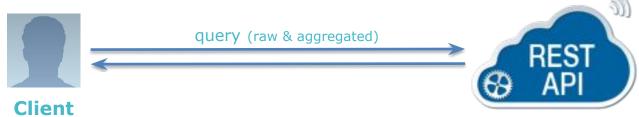

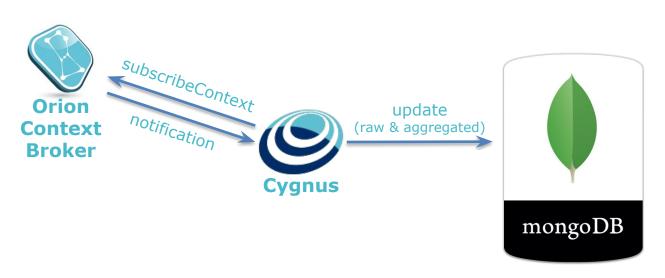

How? (birds-eye functioning: minimal)

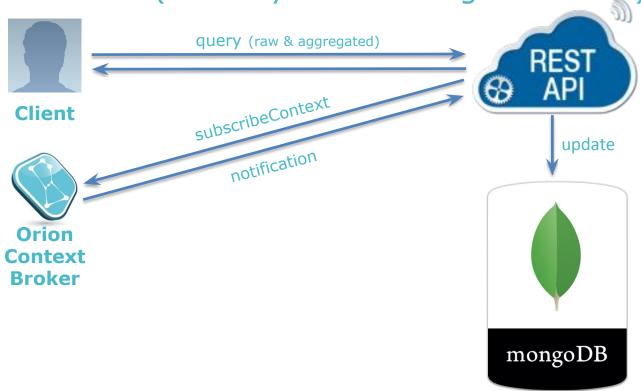

## 2. Architecture

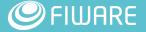

## 2. Architecture

## Node application

- Database:
  - MongoDB
    - Optimized for time series functioning (specific schemas + pre-aggregation)
- Web server:
  - hapi
    - Exposing the component API
      - Data registration
      - Data retrieval
      - Data deletion
      - Log level

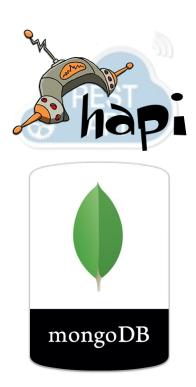

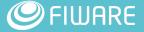

- Although the STH stores the evolution of (raw) data (i.e., attributes values) in time, its real power comes from the storage of aggregated data
- The STH should be able to respond to queries such as:
  - Give me the **maximum** temperature of this room during the last month (range) aggregated by day (resolution)
  - Give me the **mean** temperature of this room today (range) aggregated by hour or even minute (resolution)
  - Give me the **standard deviation** of the temperature of this room this last year (range) aggregated by day (resolution)
  - Give me the **number of times** the air conditioner of this room was switched on or off last Monday (range) aggregated by hour

- Calculating the aggregated data needed to respond to the previous queries from the raw data would be highly inefficient and repetitive
- Solution:
  - Data schemas & pre-aggregation

Numeric pre-aggregation:

```
attribute:001 -> 333 (on Valentine's day)
" id": {
 "attrName": "attribute:001",
 "attrType": "Number",
 "origin": ISODate("2016-02-01T00:00:00Z"),
 "resolution": "day"
"points": [
    "offset": 14,
    "samples": 3,
    "sum": 666,
    "sum2": 172494,
   "min": 111,
   "max": 333
```

- Calculating the aggregated data needed to respond to the previous queries from the raw data would be highly inefficient and repetitive
- Solution:
  - Data schemas & pre-aggregation

Textual pre-aggregation:

```
attribute:001 -> "ON" (on Valentine's day)
 "attrName": "attribute:001",
 "attrType": "Text",
 "origin": ISODate("2016-02-01T00:00:00Z"),
 "resolution": "day"
"points": [
    "offset" : 14,
    "samples" : 3,
    "occur": {
      "ON": 2,
      "OFF": 1
```

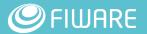

Raw data retrieval (NGSI v1): pagination

```
GET /STH/v1/contextEntities
    /type/<entityType>
    /id/<entityId>
    /attributes/<attrName>
    ?hLimit=10
    &hOffset=0
    &dateFrom=2016-01-01T00:00:00.000Z
    &dateTo=2016-03-30T23:59:59.999Z
    HTTP/1.1
Host <sth-host>:<sth-port>
Fiware-Service: testservice
Fiware-ServicePath: /testservicepath
X-Auth-Token: ABC...
```

Raw data retrieval (NGSI v1): pagination

```
GET /STH/v1/contextEntities
    /type/<entityType>
    /id/<entityId>
    /attributes/<attrName>
    ?lastN=10
    &dateFrom=2016-01-01T00:00:00.000Z
    &dateTo=2016-03-30T23:59:59.999Z
    HTTP/1.1
Host <sth-host>:<sth-port>
Fiware-Service: testservice
Fiware-ServicePath: /testservicepath
X-Auth-Token: ABC...
```

## Raw data retrieval (NGSI v1): response

```
"contextResponses": [
    "contextElement": {
      "attributes": [
          "name": "attribute:001",
          "values": [
          "recvTime": "2016-02-14T13:43:33.306Z",
          "attrValue": "111"
        },
          "recvTime": "2016-02-14T16:55:23.617Z",
          "attrValue": "222"
```

## Raw data retrieval (NGSI v1): response

```
"recvTime": "2016-02-14T21:35:11.339Z",
      "attrValue": "333"
  "id": "Entity:001",
  "isPattern": false,
  "isPattern": "Entity",
"statusCode": {
  "code": "200",
  "reasonPhrase": "OK"
```

## Aggregated data retrieval (NGSI v1)

```
GET /STH/v1/contextEntities
    /type/<entityType>
    /id/<entityId>
    /attributes/<attrName>
    ?aggrMethod=sum
    &aggrPeriod=day
    &dateFrom=2016-01-01T00:00:00.000Z
    &dateTo=2016-03-30T23:59:59.999Z
    HTTP/1.1
Host <sth-host>:<sth-port>
Fiware-Service: testservice
Fiware-ServicePath: /testservicepath
X-Auth-Token: ABC...
```

## Aggregated data retrieval (NGSI v1)

```
"contextResponses": [
    "contextElement": {
      "attributes": [
          "name": "attribute:001",
          "values": [
                "attrName": "attribute:001",
                "origin": "2016-02-14T00:00:00.000Z",
                "resolution": "day"
              "points": [
                  "offset": 14,
                  "samples": 3,
                  "sum": 666
```

## Aggregated data retrieval (NGSI v1)

```
"id": "Entity:001",
    "id": "Entity:001",
    "isPattern": false,
    "type": "Entity"
},
    "statusCode": {
        "code": "200",
        "reasonPhrase": "OK"
    }
}
```

## Attribute data removal (NGSI v1)

```
DELETE /STH/v1/contextEntities
    /type/<entityType>
    /id/<entityId>
    /attributes/<attrName>
    HTTP/1.1
Host <sth-host>:<sth-port>
Fiware-Service: testservice
Fiware-ServicePath: /testservicepath
X-Auth-Token: ABC...
```

## Entity data removal (NGSI v1)

```
DELETE /STH/v1/contextEntities
    /type/<entityType>
    /id/<entityId>
    HTTP/1.1
Host <sth-host>:<sth-port>
Fiware-Service: testservice
Fiware-ServicePath: /testservicepath
X-Auth-Token: ABC...
```

## Service path data removal (NGSI v1)

**DELETE** /STH/v1/contextEntities HTTP/1.1

**Host** <sth-host>:<sth-port>

Fiware-Service: testservice

Fiware-ServicePath: /testservicepath

X-Auth-Token: ABC...

## Log level retrieval (NGSI v1)

```
GET /admin/log
HTTP/1.1
```

**Host** <sth-host>:<sth-port>

Fiware-Service: testservice

Fiware-ServicePath: /testservicepath

X-Auth-Token: ABC...

## Log level update (NGSI v1)

```
PUT /admin/log
     ?level=debug
     HTTP/1.1
Host <sth-host>:<sth-port>
Fiware-Service: testservice
Fiware-ServicePath: /testservicepath
X-Auth-Token: ABC...
```

## 5. Installation

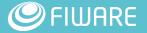

## 5. **Installation**

Nice and simple:)

#### 1. From Github:

```
> git clone
https://github.com/telefonicaid/fiware-sth
-comet
```

> npm install

#### 2. From Docker:

```
> docker pull fiware/sth-comet
```

> docker run -t -i fiware/sth-comet
/bin/bash

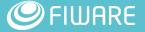

Via environment variables and config.js

- The STH can be configured via environment variables or via the config.js file
- Both are equivalent although environment variables take precedence over the config.js file

## Via environment variables and config.js

- STH\_HOST: The host where the STH server will be started.
   Optional. Default value: "localhost".
- STH\_PORT: The port where the STH server will be listening.
   Optional. Default value: "8666".
- FILTER\_OUT\_EMPTY: A flag indicating if the empty results should be removed from the response. Optional. Default value: "true".
- DEFAULT\_SERVICE: The service to be used if not sent in the Orion Context Broker notifications. Optional. Default value: "testservice".
- DEFAULT\_SERVICE\_PATH: The service path to be used if not sent in the Orion Context Broker notifications. Optional.
   Default value: "/testservicepath".

## Via environment variables and config.js

- DATA\_MODEL: The STH component supports 3 alternative data models when storing the raw and aggregated data into the database: 1) one collection per attribute, 2) one collection per entity and 3) one collection per service path. The possible values are: "collection-per-attribute", "collection-per-entity" and "collection-per-service-path" respectively. Default value: "collection-per-entity".
- DB\_USERNAME: The username to use for the database connection.
   Optional. Default value: "".
- DB\_PASSWORD: The password to use for the database connection.
   Optional. Default value: "".
- DB\_URI: The URI to use for the database connection. This does not include the 'mongo://' protocol part (see a couple of examples below). Optional. Default value: "localhost:27017".

## Via environment variables and config.js

- REPLICA\_SET: The name of the replica set to connect to, if any. Default value: "".
- DB\_PREFIX: The prefix to be added to the service for the creation of the databases. Optional. Default value: "sth\_".
- COLLECTION\_PREFIX: The prefix to be added to the collections in the databases. Optional. Default value: "sth\_".
- POOL\_SIZE: The default MongoDB pool size of database connections. Optional. Default value: "5".
- WRITE\_CONCERN: The write concern policy to apply when writing data to the MongoDB database. Default value: "1".
- SHOULD\_STORE: Flag indicating if the raw and/or aggregated data should be persisted. Valid values are: "only-raw", "only-aggregated" and "both". Default value: "both".

## Via environment variables and config.js

- REPLICA\_SET: The name of the replica set to connect to, if any. Default value: "".
- DB\_PREFIX: The prefix to be added to the service for the creation of the databases. Optional. Default value: "sth\_".
- COLLECTION\_PREFIX: The prefix to be added to the collections in the databases. Optional. Default value: "sth\_".
- POOL\_SIZE: The default MongoDB pool size of database connections. Optional. Default value: "5".
- WRITE\_CONCERN: The write concern policy to apply when writing data to the MongoDB database. Default value: "1".
- SHOULD\_STORE: Flag indicating if the raw and/or aggregated data should be persisted. Valid values are: "only-raw", "only-aggregated" and "both". Default value: "both".

Via environment variables and config.js

#### Environment variables:

- TRUNCATION\_EXPIRE\_AFTER\_SECONDS: Data from the raw and aggregated data collections will be removed if older than the value specified in seconds. In case of raw data the reference time is the one stored in the recvTime property whereas in the case of the aggregated data the reference of time is the one stored in the \_id.origin property. Set the value to 0 not to apply this time-based truncation policy. Default value: "0".

Via environment variables and config.js

#### Environment variables:

- TRUNCATION SIZE: The oldest raw data (according to insertion time) will be removed if the size of the raw data collection gets bigger than the value specified in bytes. Set the value to 0 not to apply this truncation policy. Take into consideration than the "size" configuration parameter is mandatory in case size collection truncation is desired as required by MongoDB. Default value: "0". Notice that this configuration parameter does not affect the aggregated data collections since MongoDB does not currently support updating documents in capped collections which increase the size of the documents. Notice also that in case of the raw data, the size-based truncation policy takes precedence over the TTL one. Default value: "0".

## Via environment variables and config.js

- TRUNCATION\_MAX: The oldest raw data (according to insertion time) will be removed if the number of documents in the raw data collections goes beyond the specified value. Set the value to 0 not to apply this truncation policy. Notice that this configuration parameter does not affect the aggregated data collections since MongoDB does not currently support updating documents in capped collections which increase the size of the documents. Default value: "0".
- IGNORE\_BLANK\_SPACES: Attribute values to one or more blank spaces should be ignored and not processed either as raw data or for the aggregated computations. Default value: "true".

## Via environment variables and config.js

#### Environment variables:

- NAME\_MAPPING: The mapping mechanism provided consists on a 1 to 1 mapping between services, service paths, entity ids and types and attribute names via a mapping configuration file applied for the generation of the collection names. The NAME\_MAPPING value is an object including 2 properties: 1) enabled which, as its name states, enables or disables the mapping mechanism (default value: "true") and 2) configFile which is a relative or absolute path to the mapping configuration file (default value: "./name-mapping.json").

## Via environment variables and config.js

#### Environment variables:

- NAME ENCODING: The encoding criteria consists on: 1) encode the forbidden characters using an escaping character (x) and the numerical Unicode code for each character (for instance, the \$ character will be encoded as x0024), 2) database and collection names already using the above encoding must be escaped prepending another x (for instance, the text x002a will be encoded as xx002a), 3) the uppercase characters included in database names will be encoded using the mechanism stated in 1), 4) collection names starting with system. will be encoded as xsystem. and 5) the name separator character (xffff) is not decoded. It is important to note that the encoding mechanism also applies in case a mapping has been accomplished over the resulting or new element. Default value: "true".

## Via environment variables and config.js

- LOGOPS\_LEVEL: The log level to use. Possible values are: "DEBUG", "INFO", "WARN", "ERROR" and "FATAL". Default value: "INFO".
- LOGOPS\_FORMAT: The log format to use. Possible values are: "json" (writes logs as JSON), "dev" (for development, used when the NODE\_ENV variable is set to "development"). Default value: "json".
- PROOF\_OF\_LIFE\_INTERVAL: The time in seconds between proof of life logging messages informing that the server is up and running normally. Default value: "60".

## 7. Running

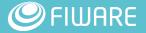

## 7. Running

Even nicer and simpler:)

fiware-sth-comet> ./bin/sth

## 8. References

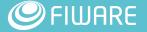

## 8. References

- 1. Github repository:
  - https://github.com/telefonicaid/fiware-sth-comet

- Documentation at ReadTheDocs:
  - https://fiware-sth-comet.readthedocs.io/en/latest/

## Thank you!

http://fiware.org Follow @FIWARE on Twitter

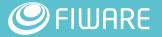